## HP DECwindows Motif for OpenVMS

2003 3

HP DECwindows Motif for OpenVMS

: HP OpenVMS Alpha V7.3-1 : HP DECwindows Motif for OpenVMS V1.3

2003 3

Hewlett-Packard Development Company, L.P. Hewlett-Packard Development Company, L.P.

 $($   $)$ 

 $\odot$  2003

Motif OSF/1 UNIX The Open Group

VAX DOCUMENT V  $2.1\,$ 

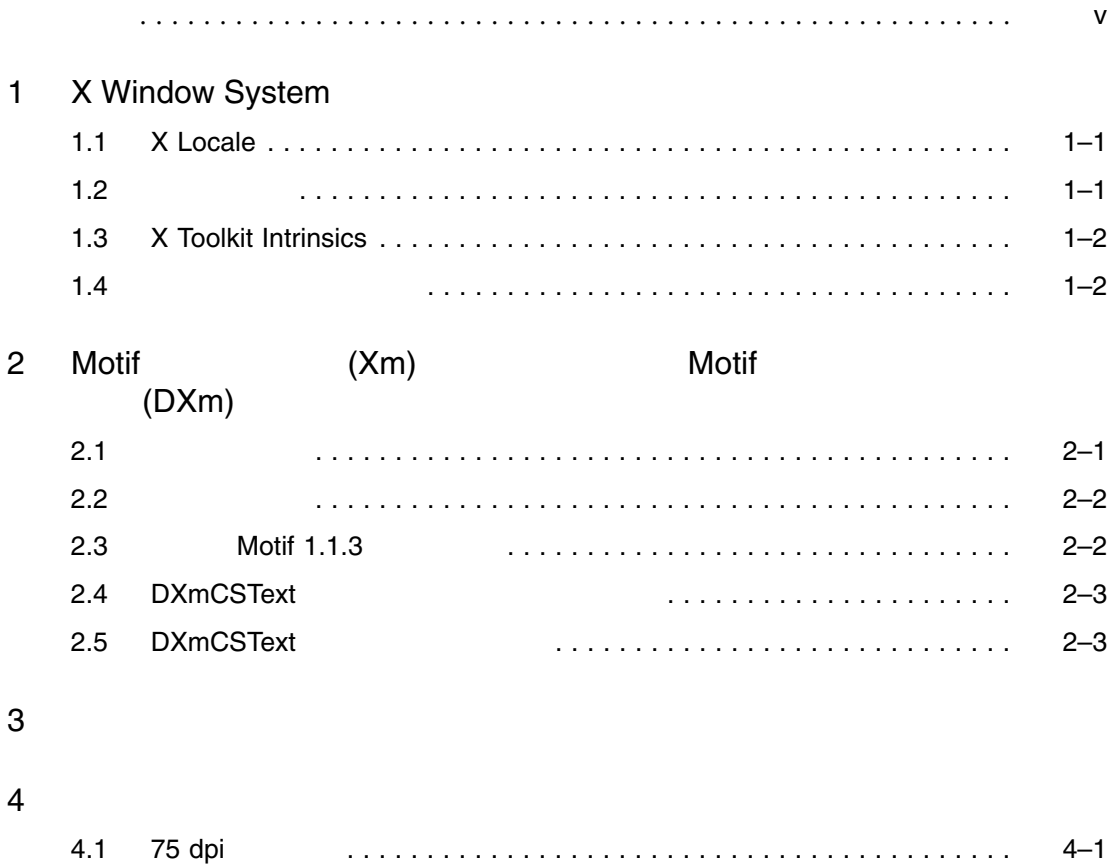

4.2 100 dpi フォント . . . . . . . . . . . . . . . . . . . . . . . . . . . . . . . . . . . . . . . . . 4–3

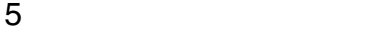

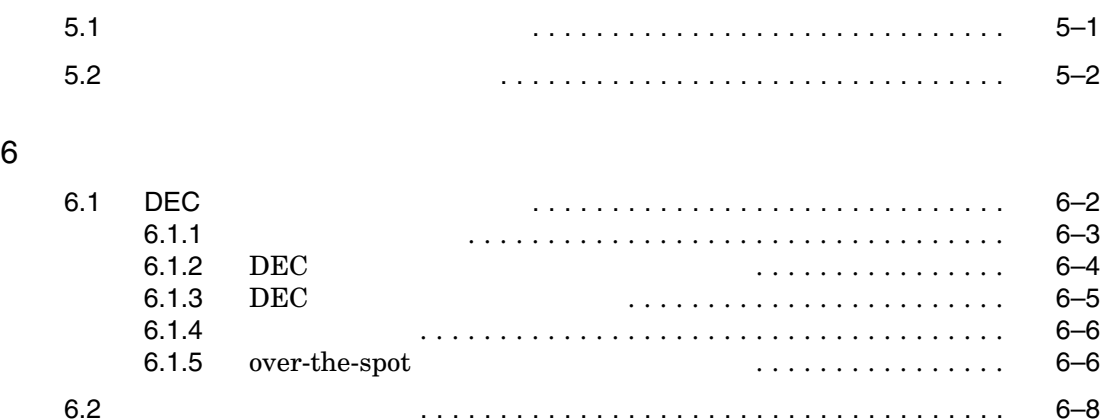

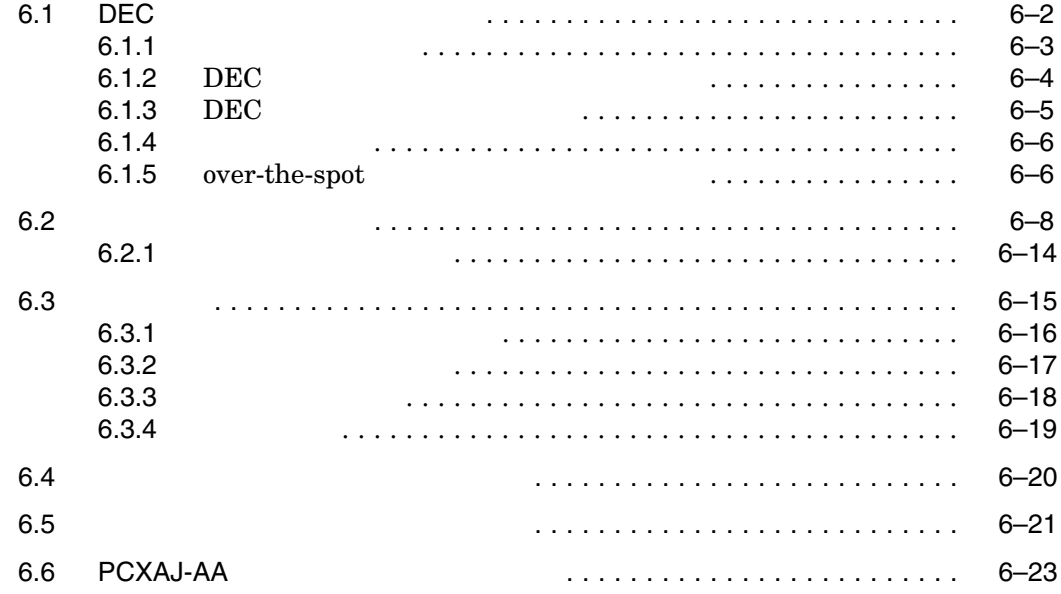

#### 6–1 6–2 6–2 JVMS 変換キー定義 ..................................... 6–10 6–3 EVEJ 変換キー定義 ..................................... 6–11 6–4 LEIA 変換キー定義 ..................................... 6–12 6–5 TARO 変換キー定義 ..................................... 6–13 6–6 新しい日本語キーボードのキーボード・タイプ ................. 6–22  $6-7$   $6-23$ 6–8 PCXAJ-AA PCXAL-AA  $\qquad \qquad \ldots \ldots \ldots \ldots \qquad 6-24$

OpenVMS

HP DECwindows Motif for OpenVMS

#### DECwindows Motif 1.3 DXm(DECwindows Extension to Motif)

- OSF/Motif 1.2
- OSF/Motif 2.2
- OSF/Motif 1.2 F OSF/Motif  $1.2$
- **DECwindows Motif for OpenVMS**

#### $X11R5$

- X Window System, X Version 11, Release 5 Digital Press
- The Definitive Guides to the X Window System, Programmer's Supplement for Release 5 O'Reilly & Associates, Inc.

#### $6$

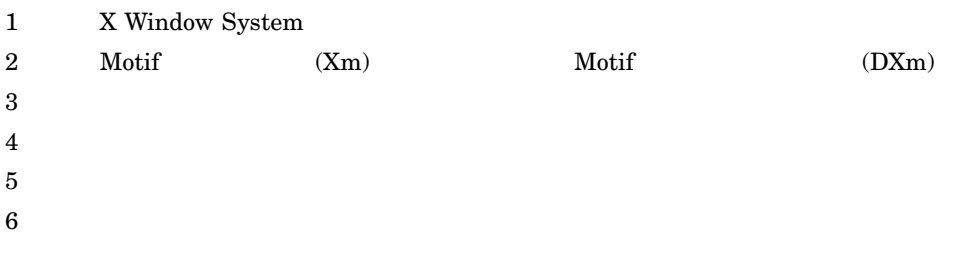

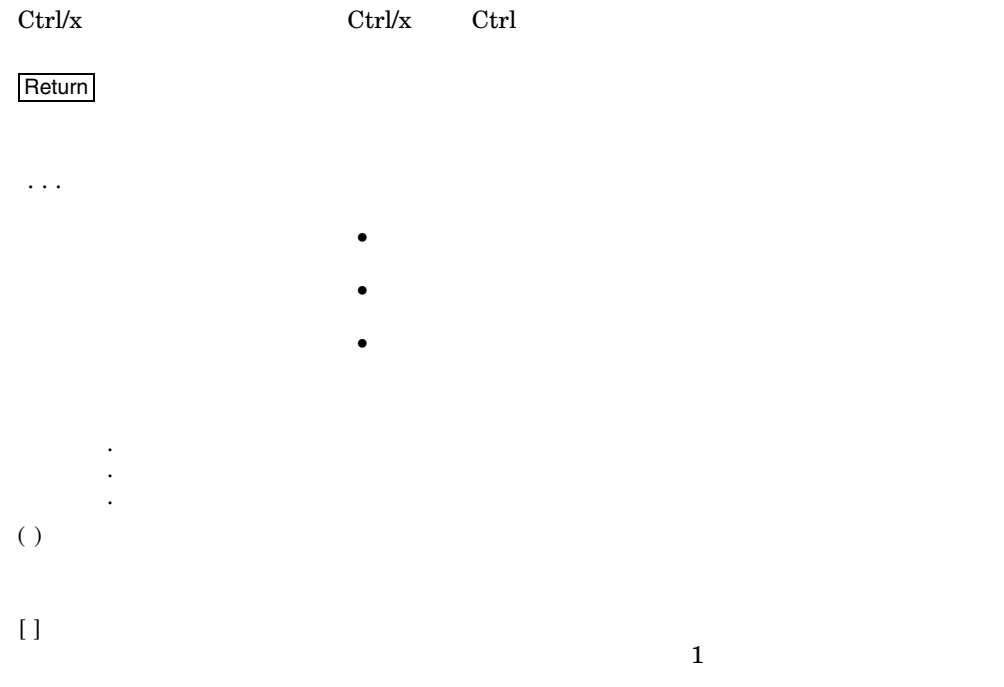

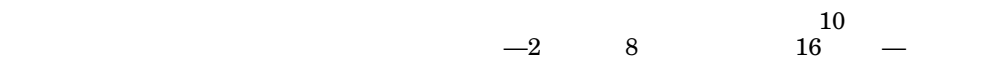

## X Window System

1

### 1.1 X Locale DECwindows Motif X11R6 XmbDrawString() XmbLookupString() X library ja\_JP ja\_JP.eucJP ja\_JP.deckanji ja\_JP.sdeckanji ja\_JP.deckanji2000 X Library XIM X11R6 R6 XIM Ximp  $\rm R6~XIM$  $Ximp$ DECwindows  $\rm Motif$   ${\rm Ximp}$ DECW\$XVENDORLAYER

### $1.2$

DECwindows Motif DEC (DECW\$JIM) DECW\$JIM im modifier "DEC" im modifier "DEC"

X Window System 1–1

define XMODIFIER "@im=DEC"

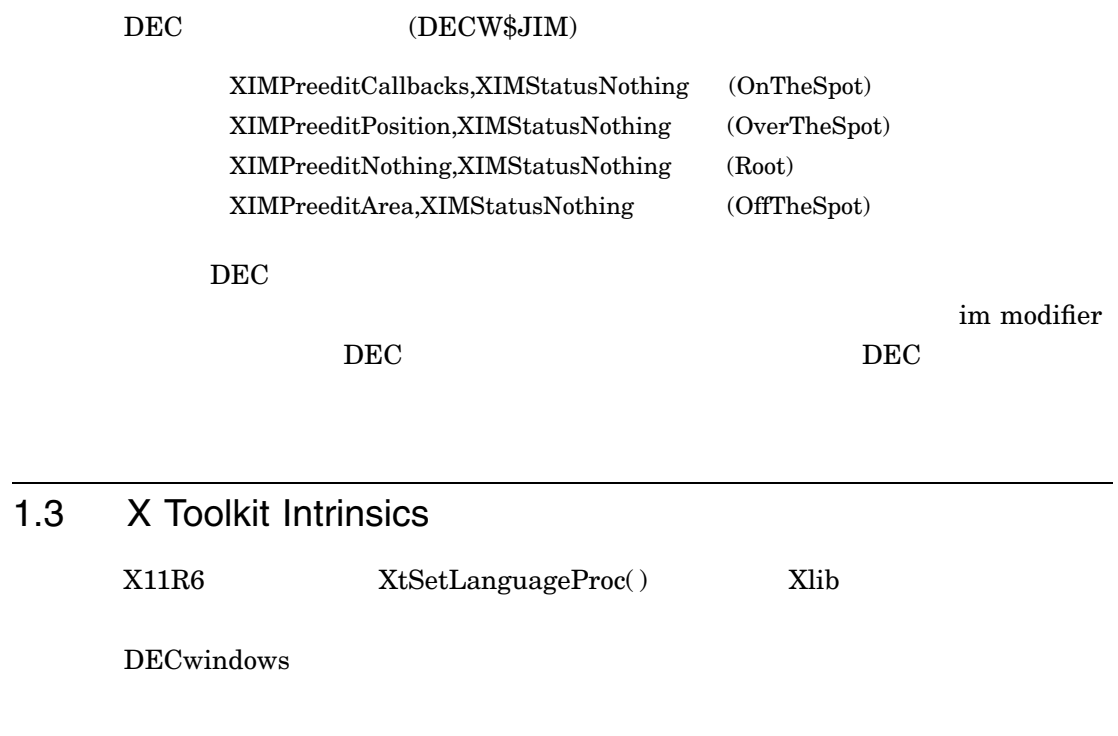

 $1.4$ 

 $\begin{array}{lll} \text{DEC windows Motif} \end{array} \begin{array}{lll} \text{DEC C} \end{array}$ 

• Xlib  $\langle 11/X\vert_0$ cale.h>  $<\!\!\mathsf{x}\mathsf{dilb}\mathsf{.} \mathsf{h}\!\!> \qquad \qquad <\!\!\mathsf{x}\mathsf{1}\mathsf{1}\mathsf{/X}\mathsf{local}\mathsf{e}\mathsf{.} \mathsf{h}\!\!>$ 

• Motif  $\langle 11/X \rangle$ locale.h>

1–2 X Window System

/define=(X\_LOCALE,X\_WCHAR,\_WCHAR\_T\_,XLIB\_XPG4\_FUNCS)

• 次のコンパイル・フラグをオンにしてください。

X Window System 1–3

## 2 Motif (Xm) Motif  $(DXm)$  $2.1$ **DECwindows Motif 1.3** Xm DXm XmFileSelectionBox DXmColorMix -JDECW-Kmenu-Medium-R-Normal--\*-120-\*-\*-P-\*-ISO8859-1 -JDECW-Gothic-Medium-R-Normal--\*-120-\*-\*-M-\*-JISX0201.1976-0 -JDECW-Gothic-Medium-R-Normal--\*-120-\*-\*-M-\*-JISX0208.1983-1 DECwindows Motif 1.3  $XmFontListEntryLoad()$   $XmFontListAppendEntry()$  ${\tt XmStringCreateLocalized()}$  $Xm$ FONTLIST\_DEFAULT\_TAG 用できます。 UIL でそのようなコンパウンド・ストリングを生成するためのコマ OpenVMS "/LOCALE" DXmCvtFCtoCS()  $M$ otif  $M$

Motif (Xm) Motif (DXm) 2–1

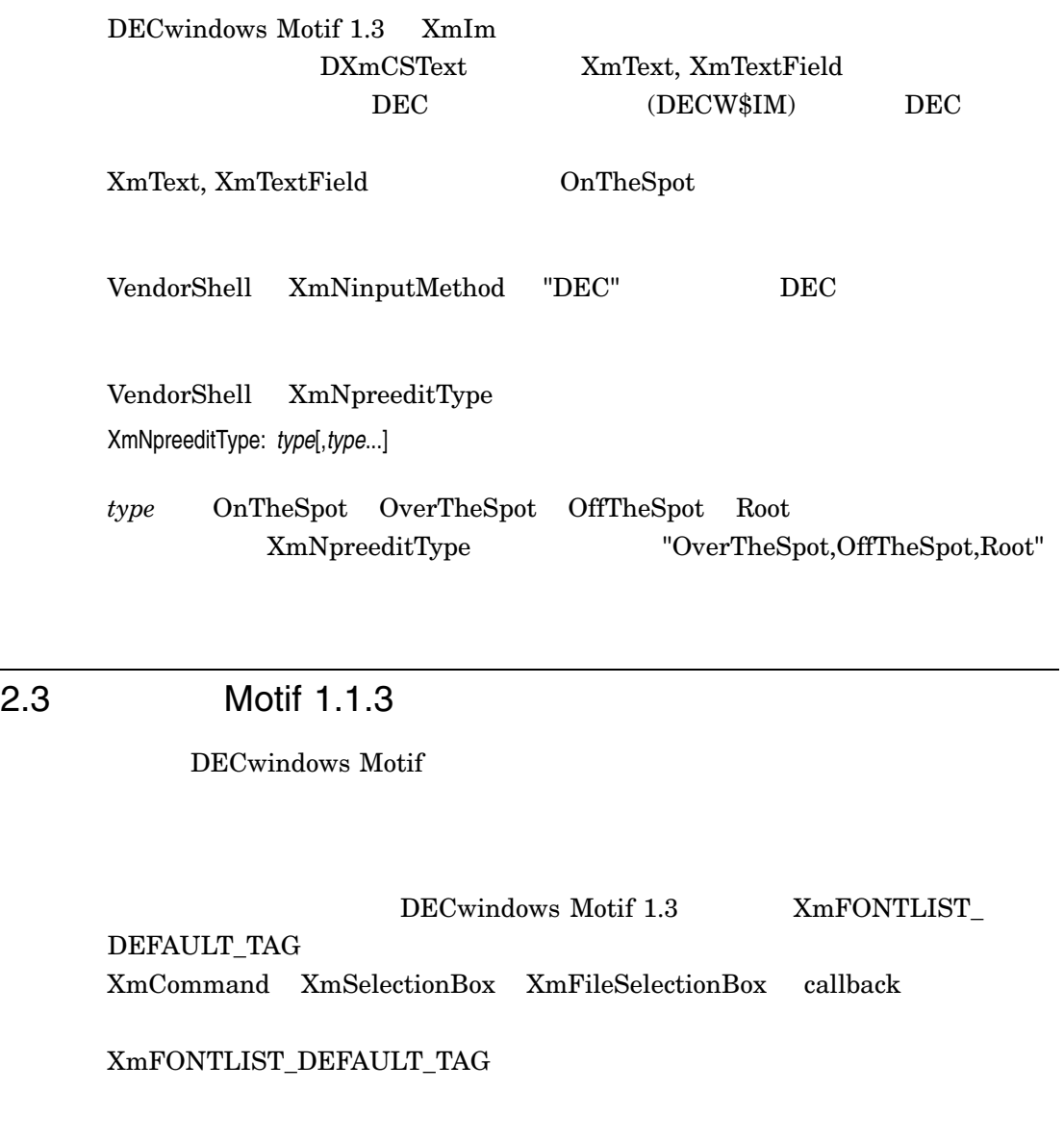

#### DECW\$AMOTIF11

define DECW\$AMOTIF11 T

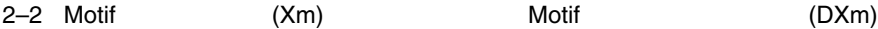

 $2.2$ 

#### 2.4 DXmCSText

 $DXmCSText$  $\mathop{\mathrm{DXmCSTextGetString}}()$ 

DECwindows Motif

DECwindows Motif

 $XmFONT\_LIST\_DEFAULT\_TAG$ 

 ${\bf CSText} \hspace{2cm} {\bf XmFONT\_LIST\_DEFAULT\_TAG}$ 

#### DECW\$AMOTIF12

define DECW\$AMOTIF12 T

### 2.5 DXmCSText

DXmCSText DXmNinputMethod VendorShell XmNinputMethod

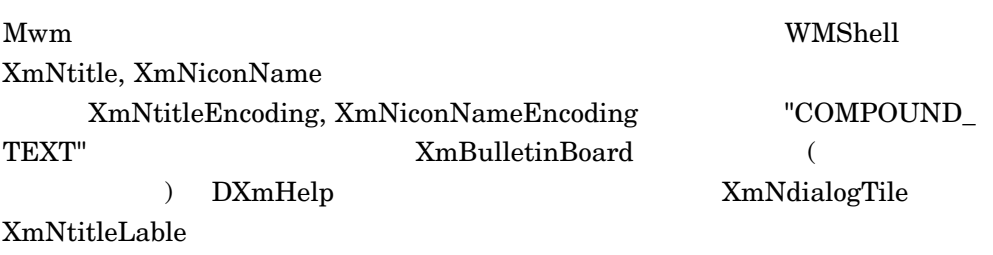

 $OpenVMS$  DDIF

## 4

OpenVMS XLFD

#### 4.1 75 dpi

-JDECW-Gothic-Medium-R-Normal--8-80-75-75-M-40-ISO8859-1 -JDECW-Gothic-Medium-R-Normal--10-100-75-75-M-50-ISO8859-1 -JDECW-Gothic-Medium-R-Normal--12-120-75-75-M-60-ISO8859-1 -JDECW-Gothic-Medium-R-Normal--14-140-75-75-M-70-ISO8859-1 -JDECW-Gothic-Medium-R-Normal--18-180-75-75-M-90-ISO8859-1 -JDECW-Gothic-Medium-R-Normal--24-240-75-75-M-120-ISO8859-1 -JDECW-Gothic-Medium-R-Normal--8-80-75-75-M-80-JISX0208.1983-1 -JDECW-Gothic-Medium-R-Normal--10-100-75-75-M-100-JISX0208.1983-1 -JDECW-Gothic-Medium-R-Normal--12-120-75-75-M-120-JISX0208.1983-1 -JDECW-Gothic-Medium-R-Normal--14-140-75-75-M-140-JISX0208.1983-1 -JDECW-Gothic-Medium-R-Normal--18-180-75-75-M-180-JISX0208.1983-1 -JDECW-Gothic-Medium-R-Normal--24-240-75-75-M-240-JISX0208.1983-1 -JDECW-Gothic-Medium-R-Normal--8-80-75-75-M-40-JISX0201.1976-0 -JDECW-Gothic-Medium-R-Normal--10-100-75-75-M-50-JISX0201.1976-0 -JDECW-Gothic-Medium-R-Normal--12-120-75-75-M-60-JISX0201.1976-0 -JDECW-Gothic-Medium-R-Normal--14-140-75-75-M-70-JISX0201.1976-0 -JDECW-Gothic-Medium-R-Normal--18-180-75-75-M-90-JISX0201.1976-0 -JDECW-Gothic-Medium-R-Normal--24-240-75-75-M-120-JISX0201.1976-0 -JDECW-Kmenu-Medium-R-Normal--12-120-75-75-P-70-ISO8859-1 -JDECW-Kmenu-Medium-R-Normal--12-120-75-75-P-70-JISX0201.1976-0 -JDECW-Mincho-Medium-R-Normal--8-80-75-75-M-40-ISO8859-1 -JDECW-Mincho-Medium-R-Normal--10-100-75-75-M-50-ISO8859-1 -JDECW-Mincho-Medium-R-Normal--12-120-75-75-M-60-ISO8859-1 -JDECW-Mincho-Medium-R-Normal--14-140-75-75-M-70-ISO8859-1 -JDECW-Mincho-Medium-R-Normal--18-180-75-75-M-90-ISO8859-1 -JDECW-Mincho-Medium-R-Normal--24-240-75-75-M-120-ISO8859-1 -JDECW-Mincho-Medium-R-Normal--8-80-75-75-M-80-JISX0208.1983-1 -JDECW-Mincho-Medium-R-Normal--10-100-75-75-M-100-JISX0208.1983-1 -JDECW-Mincho-Medium-R-Normal--12-120-75-75-M-120-JISX0208.1983-1

-JDECW-Mincho-Medium-R-Normal--14-140-75-75-M-140-JISX0208.1983-1 -JDECW-Mincho-Medium-R-Normal--18-180-75-75-M-180-JISX0208.1983-1 -JDECW-Mincho-Medium-R-Normal--24-240-75-75-M-240-JISX0208.1983-1 -JDECW-Mincho-Medium-R-Normal--8-80-75-75-M-40-JISX0201.1976-0 -JDECW-Mincho-Medium-R-Normal--10-100-75-75-M-50-JISX0201.1976-0 -JDECW-Mincho-Medium-R-Normal--12-120-75-75-M-60-JISX0201.1976-0 -JDECW-Mincho-Medium-R-Normal--14-140-75-75-M-70-JISX0201.1976-0 -JDECW-Mincho-Medium-R-Normal--18-180-75-75-M-90-JISX0201.1976-0 -JDECW-Mincho-Medium-R-Normal--24-240-75-75-M-120-JISX0201.1976-0 -JDECW-Screen-Medium-R-Normal--14-140-75-75-M-70-DEC-DECsuppl -JDECW-Screen-Medium-R-Normal--18-180-75-75-M-80-DEC-DECsuppl -JDECW-Screen-Medium-R-Normal--24-240-75-75-M-120-DEC-DECsuppl -JDECW-Screen-Medium-R-Normal--14-140-75-75-M-70-DEC-DECtech -JDECW-Screen-Medium-R-Normal--18-180-75-75-M-80-DEC-DECtech -JDECW-Screen-Medium-R-Normal--24-240-75-75-M-120-DEC-DECtech -JDECW-Screen-Medium-R-Normal--14-140-75-75-M-70-ISO8859-1 -JDECW-Screen-Medium-R-Normal--18-180-75-75-M-80-ISO8859-1 -JDECW-Screen-Medium-R-Normal--24-240-75-75-M-120-ISO8859-1 -JDECW-Screen-Medium-R-Normal--10-100-75-75-M-100-JISX0208-Kanji00 -JDECW-Screen-Medium-R-Normal--14-140-75-75-M-140-JISX0208-Kanji00 -JDECW-Screen-Medium-R-Normal--16-160-75-75-M-160-JISX0208-Kanji00 -JDECW-Screen-Medium-R-Normal--18-180-75-75-M-160-JISX0208-Kanji00 -JDECW-Screen-Medium-R-Normal--24-240-75-75-M-240-JISX0208-Kanji00 -JDECW-Screen-Medium-R-Normal--10-100-75-75-M-100-JISX0208-Kanji11 -JDECW-Screen-Medium-R-Normal--14-140-75-75-M-140-JISX0208-Kanji11 -JDECW-Screen-Medium-R-Normal--18-180-75-75-M-160-JISX0208-Kanji11 -JDECW-Screen-Medium-R-Normal--24-240-75-75-M-240-JISX0208-Kanji11 -JDECW-Screen-Medium-R-Normal--10-100-75-75-M-50-JISX0201-RomanKana -JDECW-Screen-Medium-R-Normal--14-140-75-75-M-70-JISX0201-RomanKana -JDECW-Screen-Medium-R-Normal--16-160-75-75-M-80-JISX0201-RomanKana -JDECW-Screen-Medium-R-Normal--18-180-75-75-M-80-JISX0201-RomanKana -JDECW-Screen-Medium-R-Normal--24-240-75-75-M-120-JISX0201-RomanKana

#### 4.2 100 dpi

-JDECW-Gothic-Medium-R-Normal--11-80-100-100-M-55-ISO8859-1 -JDECW-Gothic-Medium-R-Normal--14-100-100-100-M-70-ISO8859-1 -JDECW-Gothic-Medium-R-Normal--17-120-100-100-M-85-ISO8859-1 -JDECW-Gothic-Medium-R-Normal--20-140-100-100-M-100-ISO8859-1 -JDECW-Gothic-Medium-R-Normal--25-180-100-100-M-125-ISO8859-1 -JDECW-Gothic-Medium-R-Normal--34-240-100-100-M-170-ISO8859-1 -JDECW-Gothic-Medium-R-Normal--11-80-100-100-M-110-JISX0208.1983-1 -JDECW-Gothic-Medium-R-Normal--14-100-100-100-M-140-JISX0208.1983-1 -JDECW-Gothic-Medium-R-Normal--17-120-100-100-M-170-JISX0208.1983-1 -JDECW-Gothic-Medium-R-Normal--20-140-100-100-M-200-JISX0208.1983-1 -JDECW-Gothic-Medium-R-Normal--25-180-100-100-M-250-JISX0208.1983-1 -JDECW-Gothic-Medium-R-Normal--34-240-100-100-M-340-JISX0208.1983-1 -JDECW-Gothic-Medium-R-Normal--11-80-100-100-M-55-JISX0201.1976-0 -JDECW-Gothic-Medium-R-Normal--14-100-100-100-M-70-JISX0201.1976-0 -JDECW-Gothic-Medium-R-Normal--17-120-100-100-M-85-JISX0201.1976-0 -JDECW-Gothic-Medium-R-Normal--20-140-100-100-M-100-JISX0201.1976-0 -JDECW-Gothic-Medium-R-Normal--25-180-100-100-M-125-JISX0201.1976-0 -JDECW-Gothic-Medium-R-Normal--34-240-100-100-M-170-JISX0201.1976-0 -JDECW-Kmenu-Medium-R-Normal--17-120-100-100-P-85-ISO8859-1 -JDECW-Kmenu-Medium-R-Normal--12-120-100-100-P-85-JISX0201.1976-0 -JDECW-Mincho-Medium-R-Normal--11-80-100-100-M-55-ISO8859-1 -JDECW-Mincho-Medium-R-Normal--14-100-100-100-M-70-ISO8859-1 -JDECW-Mincho-Medium-R-Normal--17-120-100-100-M-85-ISO8859-1 -JDECW-Mincho-Medium-R-Normal--20-140-100-100-M-100-ISO8859-1 -JDECW-Mincho-Medium-R-Normal--25-180-100-100-M-125-ISO8859-1 -JDECW-Mincho-Medium-R-Normal--34-240-100-100-M-170-ISO8859-1 -JDECW-Mincho-Medium-R-Normal--11-80-100-100-M-110-JISX0208.1983-1 -JDECW-Mincho-Medium-R-Normal--14-100-100-100-M-140-JISX0208.1983-1 -JDECW-Mincho-Medium-R-Normal--17-120-100-100-M-170-JISX0208.1983-1 -JDECW-Mincho-Medium-R-Normal--20-140-100-100-M-200-JISX0208.1983-1 -JDECW-Mincho-Medium-R-Normal--25-180-100-100-M-250-JISX0208.1983-1 -JDECW-Mincho-Medium-R-Normal--34-240-100-100-M-340-JISX0208.1983-1 -JDECW-Mincho-Medium-R-Normal--11-80-100-100-M-55-JISX0201.1976-0 -JDECW-Mincho-Medium-R-Normal--14-100-100-100-M-70-JISX0201.1976-0 -JDECW-Mincho-Medium-R-Normal--17-120-100-100-M-85-JISX0201.1976-0 -JDECW-Mincho-Medium-R-Normal--20-140-100-100-M-100-JISX0201.1976-0 -JDECW-Mincho-Medium-R-Normal--25-180-100-100-M-125-JISX0201.1976-0 -JDECW-Mincho-Medium-R-Normal--34-240-100-100-M-170-JISX0201.1976-0

#### $5.1$

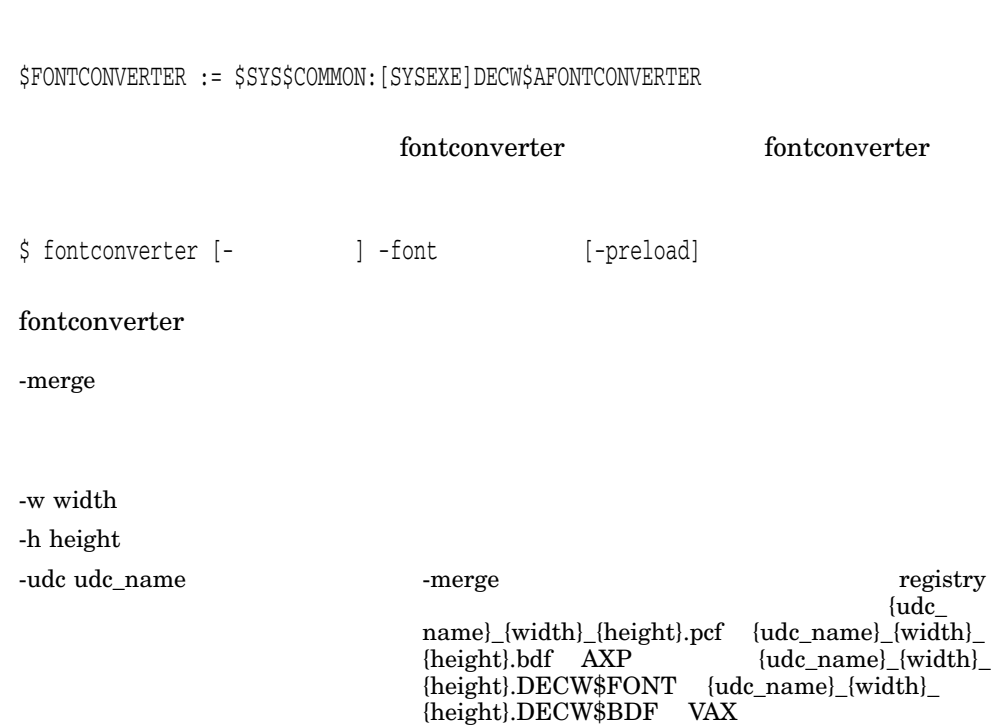

PCF AXP DECwindows VAX

 $-$ font  $\overline{\phantom{a}}$ -preload

-preload

#### $5.2$   $\sim$   $2.3$

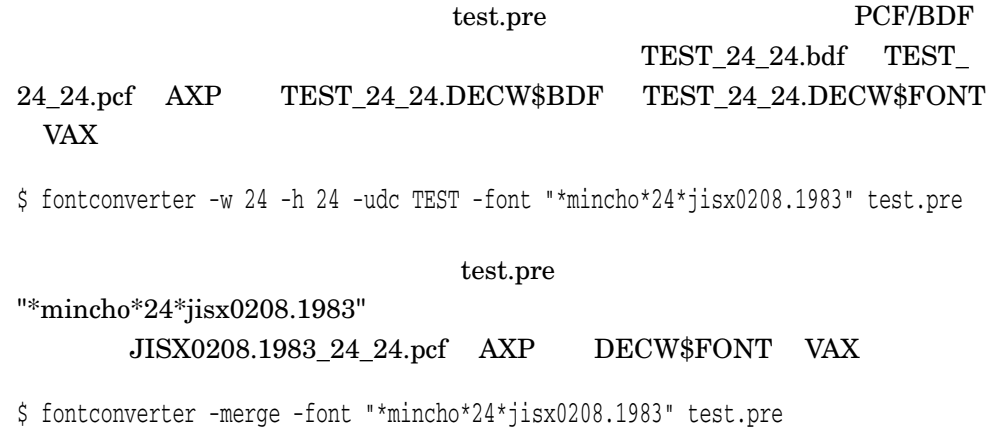

6

DECwindows Motif

#### DECwindows Motif

 $\alpha$ ''を入力してから''変換キー''を使用して漢字,ひらがな,カタカナなどに変換しま  $6-1$ 

 $6 - 1$ 

 $1 \t 3 \t 6.3.3$  $6.3.4$ 

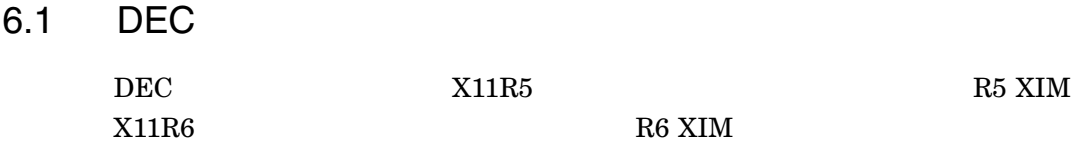

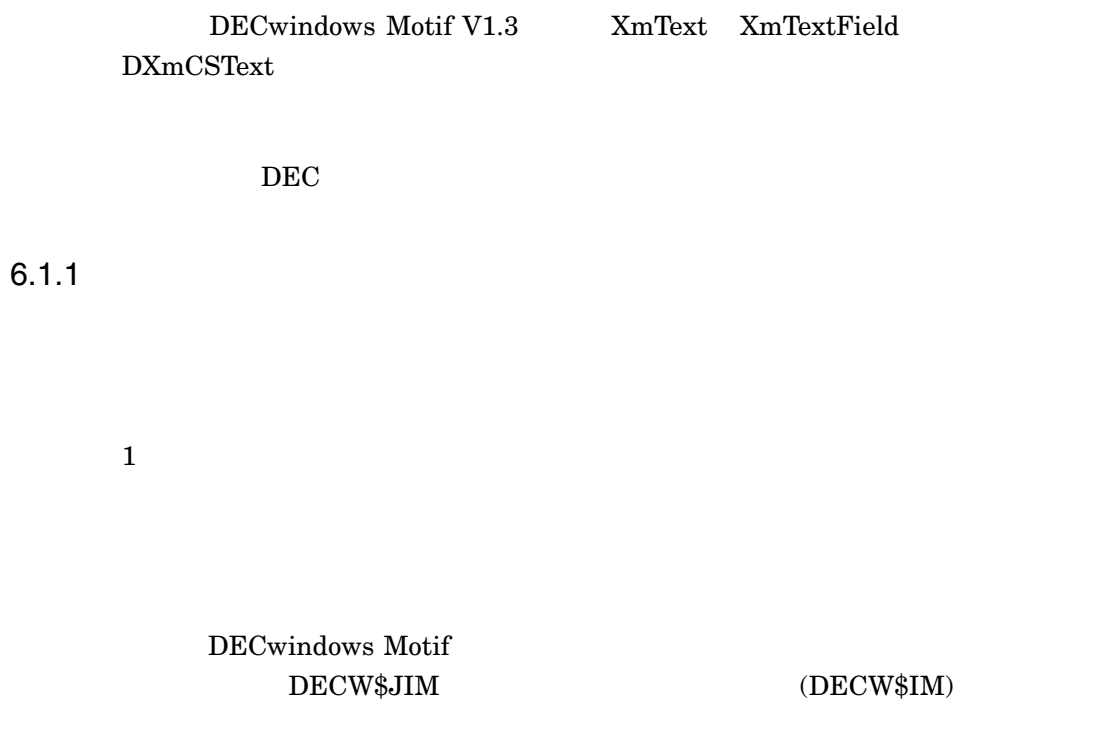

DECwindows Motif

DECW\$IM す。この場合,セッション・マネージャの「設定」メニューから「自動起動...」を

 $\rm DEC$ 

 $\rm{DECW}\$  JIM

 $\rm DEC$ 

SPAWN/NOWAIT RUN SYS\$SYSTEM:DECW\$JIM

#### $6.1.2$  DEC  $\blacksquare$

 $\rm DEC$ 

#### $\rm DEC$

 ${\bf DEC} \hspace{2.5cm} {\bf on-the-spot} \hspace{2.5cm} {\bf over-the-spot} \hspace{2.5cm} {\bf off-the-spot}$  $root\text{-}window$  4 over-the-spot over-the-spot  $\rm DEC$ 

on-the-spot  $\rm DEC$ 

off-the-spot

root-window  $\rm DEC$ 

 $\overline{DEC}$ 

 $6.1.4$ 

#### 6.1.3 DEC

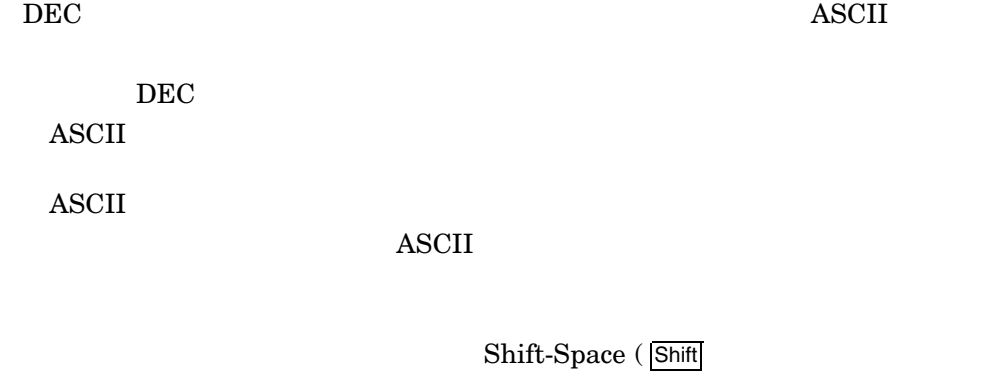

 $\overline{C}$  and  $\overline{D}$  becomes  $D$ 

 $\rm DEC$ 使用されます。 IMLIB を使用した日本語入力の変換キー,ユーザ・キー定義につ

 $\rm DEC$   $\rm IMLIB$ 

 $\begin{minipage}[c]{0.4\linewidth} \hspace*{1.5cm} \textbf{Off-the-spot} \hspace*{1.5cm} \textbf{Root} \end{minipage}$ 

Return

Off-the-spot Root

#### $6.1.4$

 $X11R6$  on-the-spot over-thespot off-the-spot root-window DEC  $4$   $X11R6$  $\rm DEC$ 

#### ${{\rm DEC}}$

 $\label{eq:1} \begin{array}{lll} \text{XmText} & \text{XmTextField} & \text{DXmCSText} & \text{VendorShell} \end{array}$ XmNpreeditType XmNpreeditType

OnTheSpot OverTheSpot Root OffTheSpot

XmNpreeditType  $\blacksquare$ 

#### $\begin{array}{c}\n\text{min.}\n\end{array}$

OverTheSpot,OffTheSpot,Root OverTheSpot

#### 6.1.5 over-the-spot

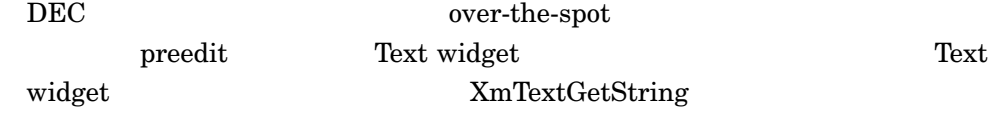

 $\boldsymbol{p}$  reedit  $\boldsymbol{p}$ 

preedit Text widget

OpenVMS IMLIB TARO  $\bm{\mathrm{predit}}$ 

> OpenVMS V6.0 JVMS  $\label{eq:1} \text{predit} \quad \qquad \text{gold} \, + \, \text{Ctrl/N}$

IMLIB  $\blacksquare$ 

1. JVMS

\$ SET DEFAULT SYS\$LOGIN:

- \$ COPY JSY\$EXAMPLES:IM\$KEY\_JVMS\_LEVEL2.DAT MY\_KEY.DAT
- \$ COPY JSY\$EXAMPLES:IM\$KEY\_COMMON\_BODY\_LEVEL2.DAT MY\_KEY\_BODY.DAT

#### 2. THE MY\_KEY.DAT

 $\mathbf 0$ 

 $owari = gold + CTRL_N$  !

 $\overline{\mathbf{0}}$ 

(変更前)%INCLUDE (IM\$EXAMPLES:IM\$KEY\_COMMON\_BODY\_LEVEL2.DAT) (変更後)%INCLUDE (SYS\$LOGIN:MY\_KEY\_BODY.DAT)

3. THE MY\_KEY\_BODY.DAT

o inputting, converting, kk\_converting STATE

owari : DONE, GOTO "initial";

 $4.$ 

\$ KEYBIND MY\_KEY.DAT

#### 5. profile

\$ COPY SYS\$LIBRARY:IM\$PROFILE.DAT SYS\$LOGIN:

#### 6. THE EXAMPLE OF THE EXAMPLE OF THE EXAMPLE OF THE EXAMPLE OF THE EXAMPLE OF THE EXAMPLE OF THE EXAMPLE OF THE EXAMPLE OF THE EXAMPLE OF THE EXAMPLE OF THE EXAMPLE OF THE EXAMPLE OF THE EXAMPLE OF THE EXAMPLE OF THE EXAMP

(変更前)DEC-JAPANESE.KEY.keybind : IM\$KEY\_JVMS\_LEVEL2 (変更後)DEC-JAPANESE.KEY.keybind : SYS\$LOGIN:MY\_KEY

#### $6.2$

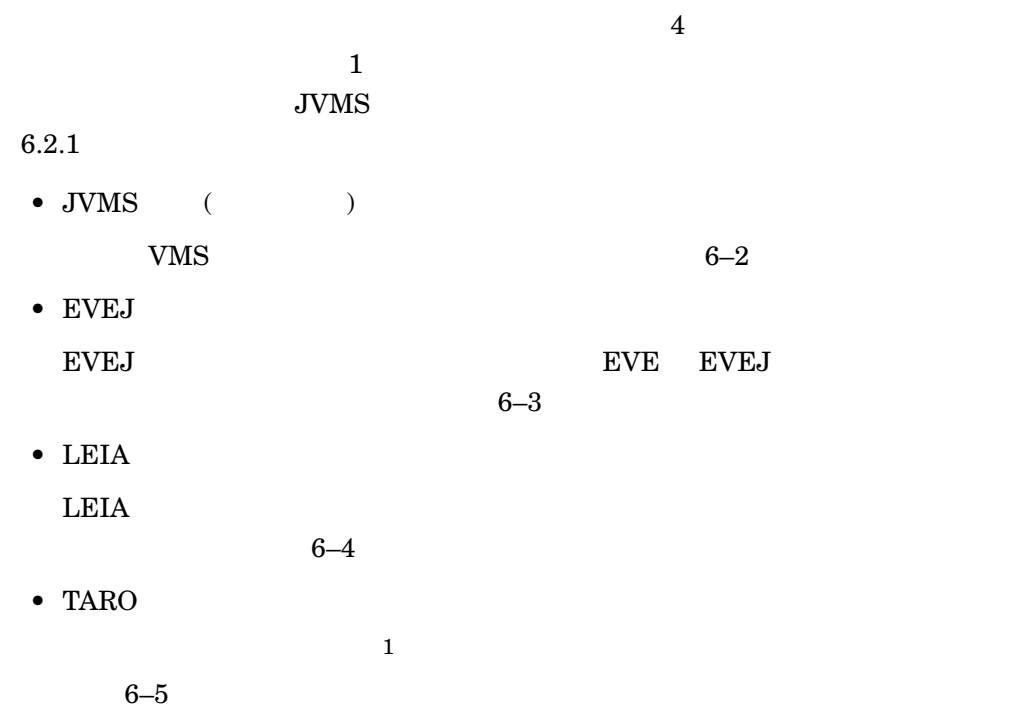

 $1$ 

 $6-2$  JVMS

|                                                           | $\mathbf{1}$                            |
|-----------------------------------------------------------|-----------------------------------------|
| $\sqrt{\phantom{a}}$                                      | $Ctrl +$                                |
| $\,2$                                                     | $Ctrl + '$                              |
|                                                           | $Ctrl+L$                                |
|                                                           | $Ctrl+K$                                |
|                                                           | $Ctrl + G$<br>$Ctrl+K$                  |
|                                                           | $Ctrl + F$                              |
|                                                           | $Ctrl + G$ $Ctrl + F$                   |
| 7                                                         | $Ctrl + ]$                              |
|                                                           |                                         |
|                                                           |                                         |
|                                                           | $Ctrl + P$                              |
|                                                           | Ctrl+G Ctrl+P                           |
|                                                           | $Ctrl + /$                              |
|                                                           | $Ctrl + G$<br>$Ctrl + /$                |
|                                                           | $Ctrl + G$<br>$Ctrl +$<br>Ctrl+G Ctrl+L |
|                                                           | $Ctrl + G$ Ctrl+N                       |
|                                                           |                                         |
| $\overline{1}$                                            | $Ctrl + N$                              |
|                                                           |                                         |
| $1$ Ctrl+<br>Ctrl<br>$Ctrl+K$<br>$Ctrl + G$<br>$Ctrl + G$ | $Ctrl+K$                                |
| $2^{\sim}$                                                |                                         |
|                                                           |                                         |

 $6-3$  EVEJ

|                                                                    | $\mathbf{1}$                |
|--------------------------------------------------------------------|-----------------------------|
| $\prime$                                                           | $Ctrl +$                    |
| $\,2$                                                              | Ctrl+'                      |
|                                                                    | Ctrl+H                      |
|                                                                    | $Ctrl+K$                    |
|                                                                    | PF1 Ctrl+K                  |
|                                                                    | $Ctrl + F$                  |
|                                                                    | $Ctrl + E$                  |
| 7                                                                  | PF1Z                        |
|                                                                    |                             |
|                                                                    |                             |
|                                                                    | $Ctrl + P$                  |
|                                                                    | $\overline{PF1}$ Ctrl+P     |
|                                                                    | $Ctrl+A$                    |
|                                                                    | PF1 Ctrl+A                  |
|                                                                    | PF <sub>1</sub><br>$Ctrl +$ |
|                                                                    |                             |
|                                                                    |                             |
| $\overline{1}$                                                     | $Ctrl + N$                  |
| $1$ Ctrl+<br>Ctrl                                                  |                             |
| $\mathsf{Z}$<br>$\overline{PF1}$ $\overline{Z}$<br>PF <sub>1</sub> |                             |
| $\frac{2}{\epsilon}$                                               |                             |

6-4 LEIA

|                                           | $\mathbf{1}$           |  |
|-------------------------------------------|------------------------|--|
| /                                         | KP7                    |  |
| $\,2\,$                                   | $Ctrl + 1$             |  |
|                                           | KP <sub>1</sub>        |  |
| I                                         | KP <sub>2</sub>        |  |
|                                           | KP <sub>6</sub>        |  |
|                                           | KP3                    |  |
|                                           | KP9                    |  |
| $\prime$                                  | KP <sub>8</sub>        |  |
|                                           |                        |  |
|                                           |                        |  |
|                                           | KP <sub>5</sub>        |  |
|                                           | PF1 KP5                |  |
|                                           | KP4                    |  |
|                                           | PF <sub>1</sub><br>KP4 |  |
|                                           | PF1 KP7                |  |
|                                           |                        |  |
|                                           |                        |  |
| $\sqrt{\phantom{a}}$                      | KP <sub>0</sub>        |  |
| $1$ KPO<br>KP <sub>9</sub>                | 9<br>$\overline{0}$    |  |
| PF <sub>1</sub><br>PF <sub>1</sub><br>KP6 | KP6                    |  |
| $^{2}$ <sup>c</sup>                       |                        |  |

6–5 TARO

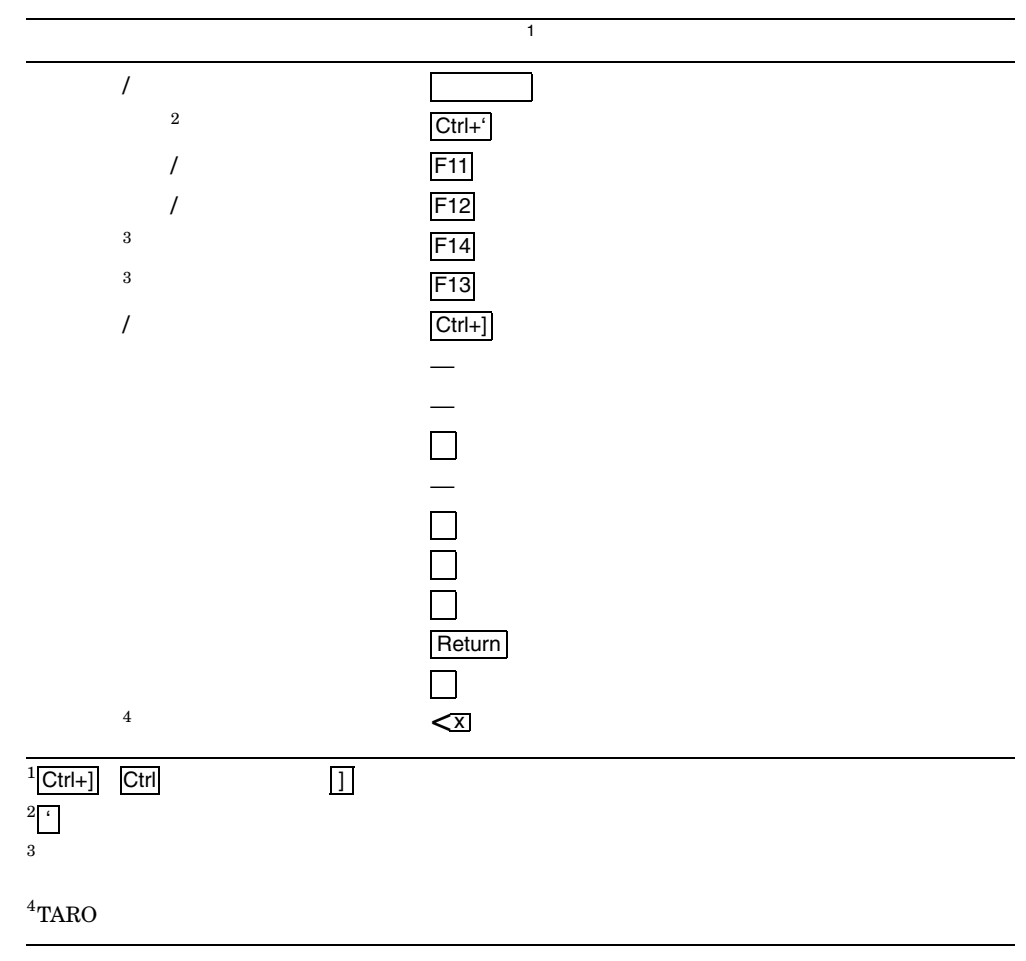

 $6.2.1$ 

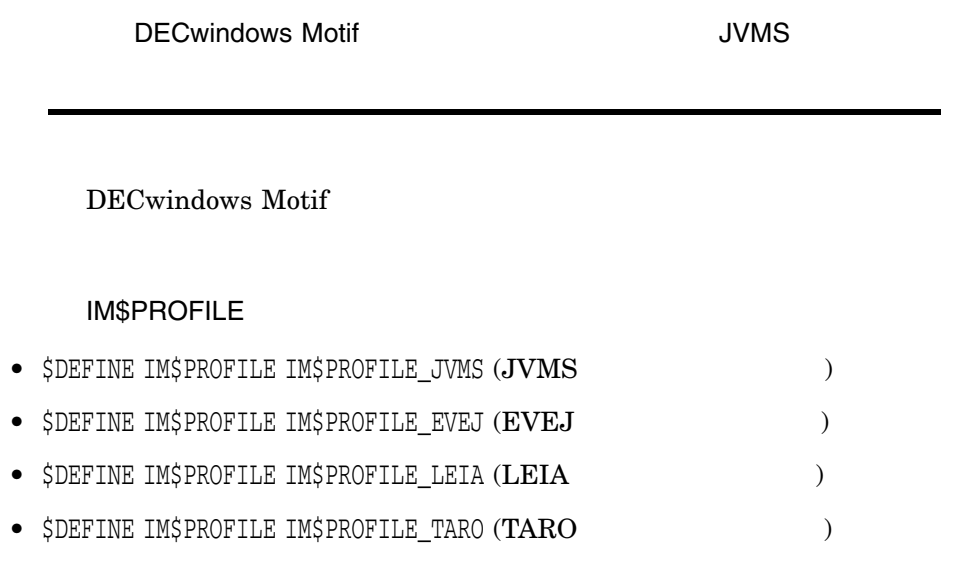

 $,$ 

LOGIN.COM

### 6.3

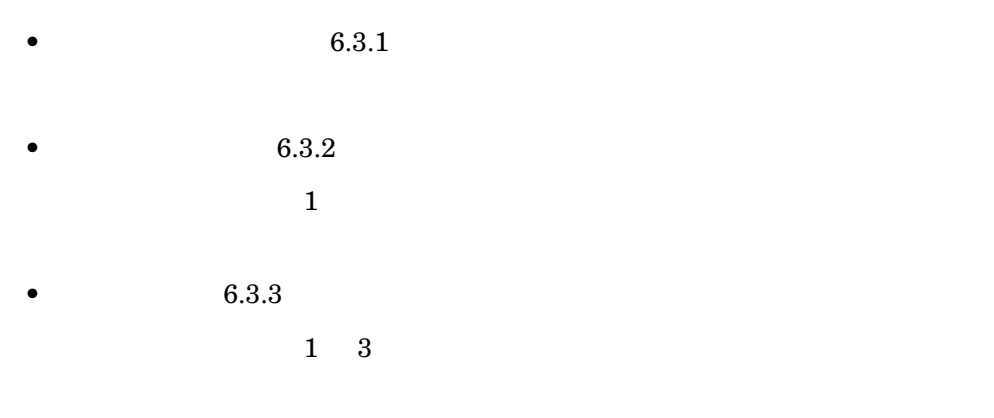

•  $6.3.4$ 

a i u e o<br>ka ki ku ke ko ka ki ku ke ko qa qi qu qe<br>sa si su se sa si su se so ta ti tu te to na ni nu ne no ha hi hu he ho fa fi fu fe fo ma mi mu me mo ma mi mu me mo<br>ya yi yu ye yo<br>ra ri ru re ro<br>la li lu le lo ra ri ru re ro la li lu le lo wa wi wu we wo wa<br>n<br>xa xa xi xu xe xo xka xke xtu xtsu xwa xwu<br>xya xyi xyu xya xyi xyu xye xyo ga gi gu ge go za zi zu ze zo ja ji ju je jo da di du de do ba bi bu be bo pa pi pu pe po va vi vu ve vo kya kyi kyu kye kyo qya qyi qyu qye qyo kwa kwi kwu kwe kwo sya syi syu sye syo sha shi shu she sho tya tyi tyu tye tyo cya cyi cyu cye cyo cha chi chu che cho

 $\begin{array}{ccccc}\n\alpha & \eta & \zeta & \eta\\
\alpha & \eta & \zeta & \zeta & \zeta\\
\vdots & \vdots & \ddots & \vdots & \vdots\\
\alpha & \eta & \zeta & \zeta & \zeta & \zeta\n\end{array}$ 

 $6.3.1$ 

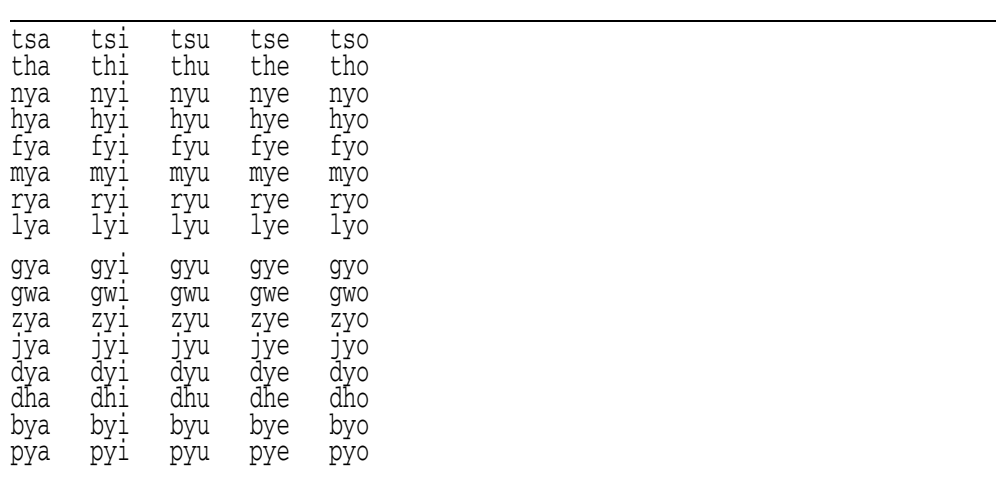

 $\begin{array}{cccc}\n & & & & & & \\
\alpha & \eta & & & & \\
& & & & & \\
\alpha & \eta & & & & \\
& & & & & \\
\end{array}$ 

 $6.3.2$ 

| $\vdots$                         |            |  |  |
|----------------------------------|------------|--|--|
| ٠                                |            |  |  |
| $\begin{array}{c} + \end{array}$ |            |  |  |
|                                  |            |  |  |
| $\rm Y$                          |            |  |  |
| $\pmb{\zeta}$                    | $\epsilon$ |  |  |
|                                  |            |  |  |
| $^\text{\textregistered}$        |            |  |  |
| $\ast$                           |            |  |  |
| $=$                              |            |  |  |
| $\left[ \right]$                 |            |  |  |
| J                                |            |  |  |
| $\,<\,$                          |            |  |  |

 $>$  $1$ 変換前:1234567890-  $2\phantom{.0}$ 変換前:F1 F2 F3 F4 F5 F6 F7 F8 F9 F0 F-変換前:T1 T2 T3 T4 T5 T6 T7 T8 T9 T0 T-変換前:Y1 Y2 Y3 Y4 Y5 Y6 Y7 Y8 Y9 Y0 Y-変換前:,, ^I /] /^ || ,. .. '' ([ ]) << >> [[ ]] 変換後:〃仝々〆‖…‥"〔〕《》『』  $[( )]$  +- XX :- =/ <= >= 00 .; 0> 0+ /\_ |\_ 変換後:【】±×÷≠≦≧∞∴♂♀∠⊥ ~~ 0) ~V =- =: \*< \*> V~ CC OC ;. S1 S2 (-)- (\_ )\_ (( )) CU CA /\ \ \ \ \ \ -> == V- ]-変換後:∋⊆⊇⊂⊃∪∩∧∨¬⇒⇔∀∃ 変換前:.1 '1 '2 .C C/ L- .A %% SS >< ( ) <> [ ] <¥ °′ **¢** £ ‰§

 $6 - 18$ 

 $6.3.3$ 

変換前:</ =| >- <- |^ |V ## |. .^ +1 +2 ]| C) 変換後:▽〒→←↑↓♯♭♪†‡¶◯ 変換前:K>< K( ) K<> K[ ] K<¥ K</

#### $6.3.4$

 $3\phantom{.0}$ 

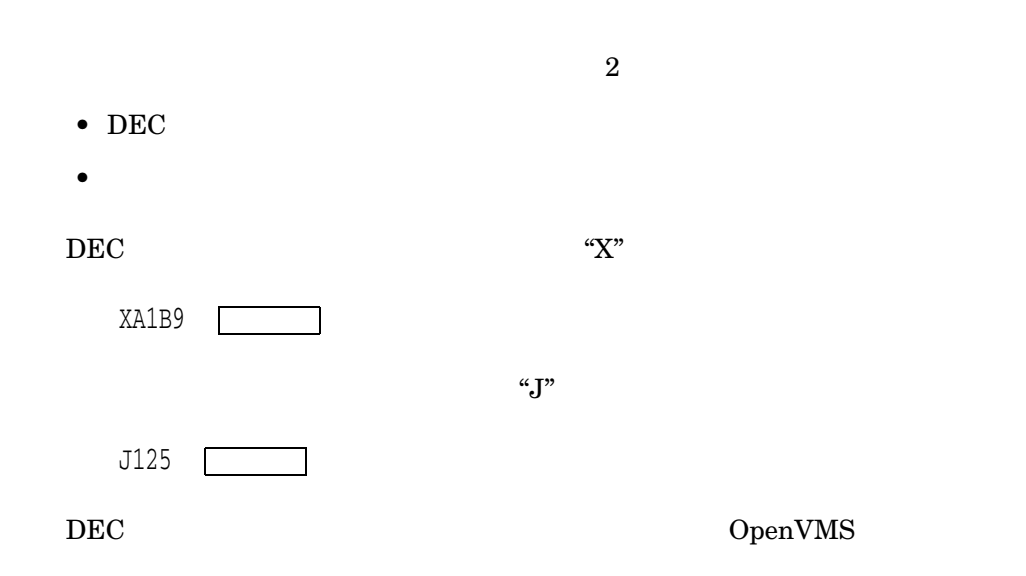

# DECwindows Motif  $(japanese lk201aj$  japanese lk401aj )  $2$ DECwindows Motif LK201-AJ  $+$   $+$   $+$   $+$  $DEC2000$   $PCXAJ-AA$   $\overline{Alt}^2$ OpenVMS AXP V1.5-1H1  $\overline{\text{Ctrl}}^p$  $\mathfrak{m}$   $\mathfrak{m}$   $\mathfrak{m}$   $\mathfrak{m}$   $\mathfrak{m}$ 他の日本語キーボードの場合は,カナ を押すことによって,アスキー・モードとカ Compose Comp  ${\rm LK201\text{-}AJ} \quad {\rm LK401\text{-}BJ} \quad {\rm LK421\text{-}JJ}$ LK401-AJ LK421-AJ PCXAJ-AA

 $6.4$ 

$$
\begin{array}{c|c}\n\text{1} & \text{1} \\
\text{PCAAJ-AA} & \text{Alt} & \text{Ctrl}\n\end{array}
$$

@vue\$library:vue\$kb\_indicator

@vue\$library:vue\$kb\_indicator "-map"

#### $6.5$

DECwindow Motif  $\Box$ 

- LK401-JJ JIS
- LK401–BJ ANSI
- LK421-JJ JIS
- PCXAJ-AA (DEC2000 )

 $6-6$ 

ネージャの「オプション」メニューから「キーボード...」を選択して表示されるダ

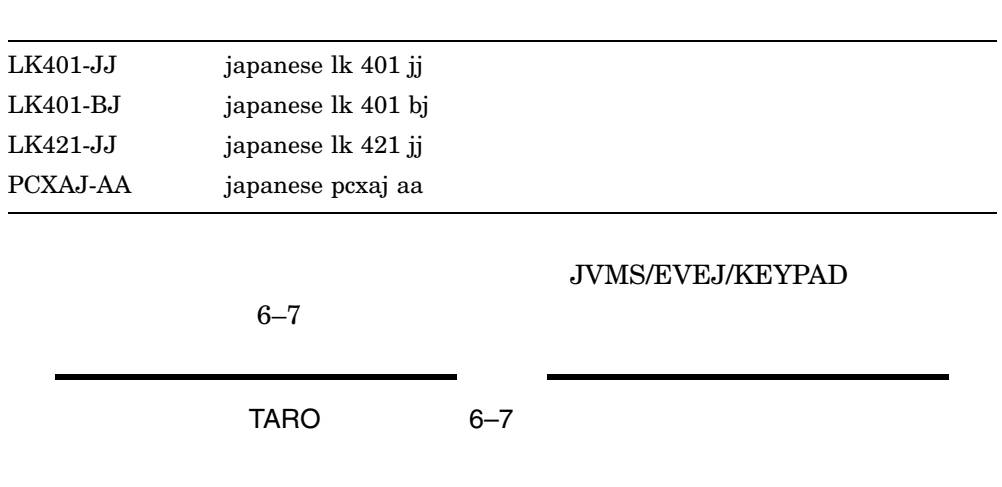

 $\overline{\phantom{0}}$ 

 $6-6$ 

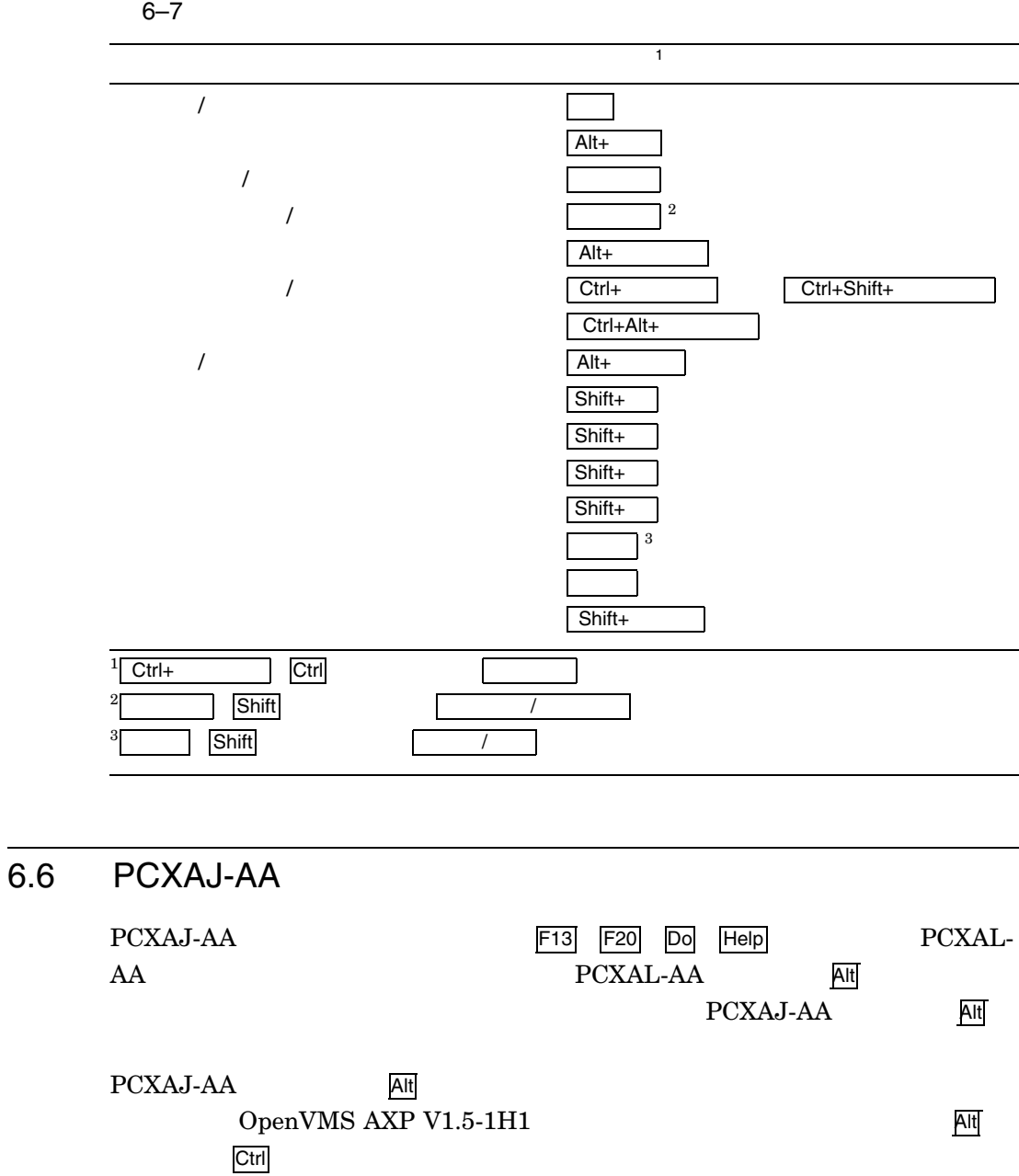

 $6 - 23$ 

#### $6 - 8$

6-8 PCXAJ-AA PCXAL-AA

|      | PCXAL-AA       | PCXAJ-AA       |  |
|------|----------------|----------------|--|
| F13  | $Alt + F3$     | F <sub>3</sub> |  |
| Do   | Alt+ScrollLook | ScrollLook     |  |
| Help | Alt+Print      | Print          |  |

HP DECwindows Motif for OpenVMS

 $2003$  3 140-8641 2-2-24  $(03)5463-6600$  ( )